## АРИНА-БАЛЕРИНА

Музыка и слова М. ЛЕОНИДОВА и Н. ФОМЕНКО

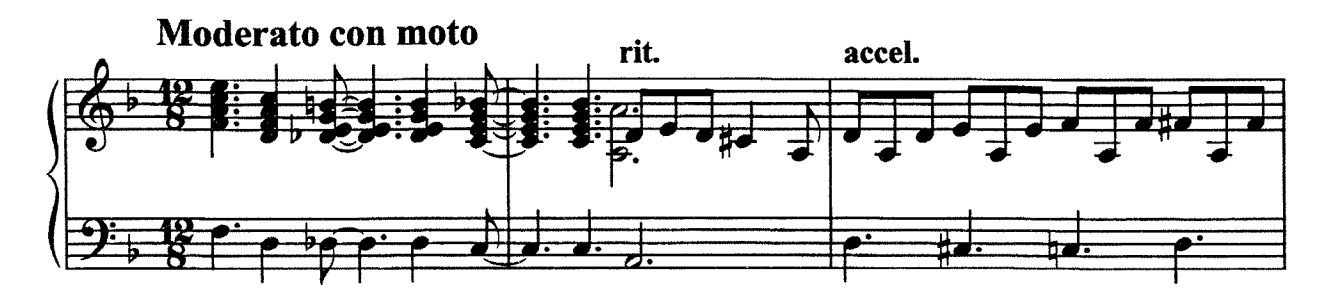

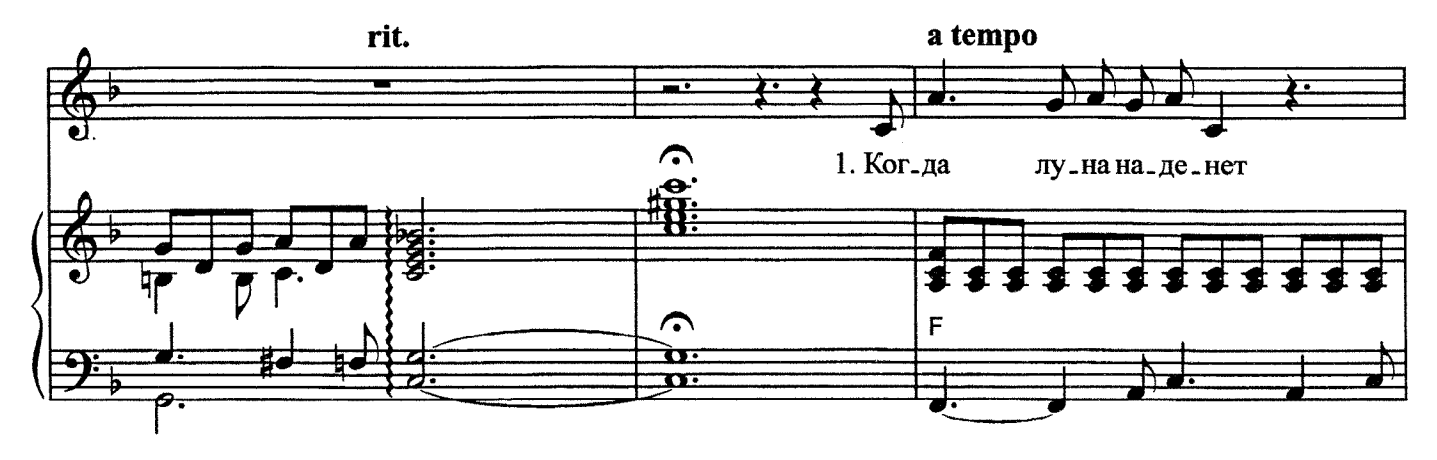

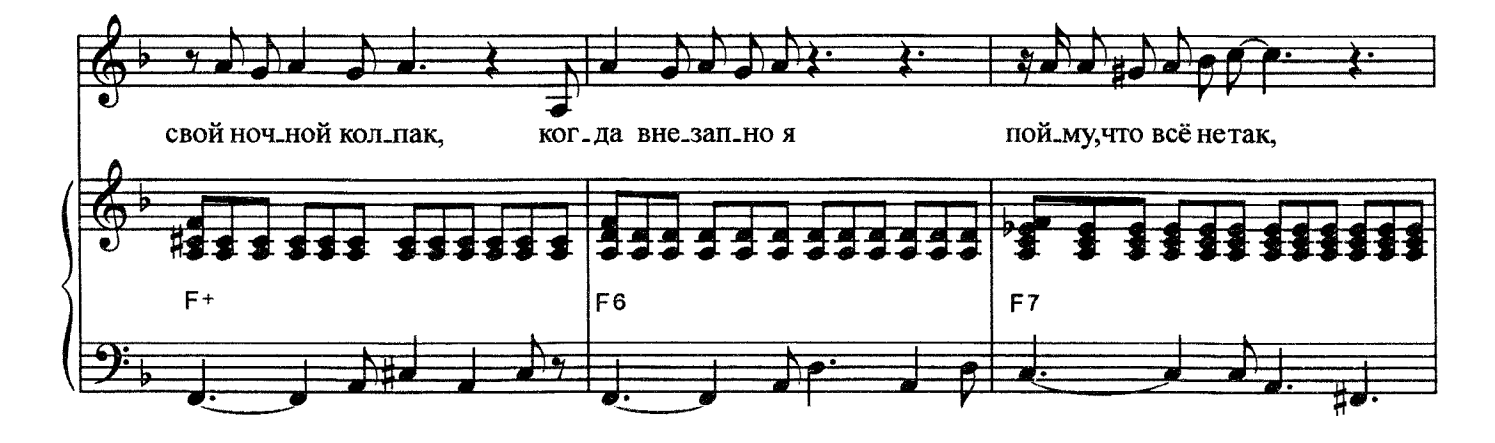

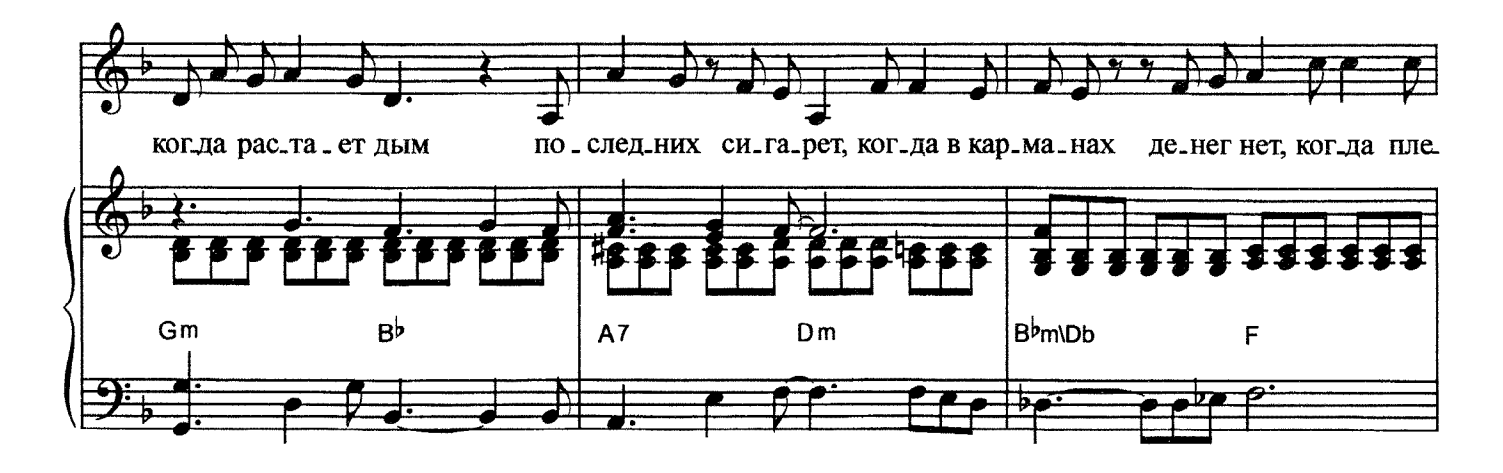

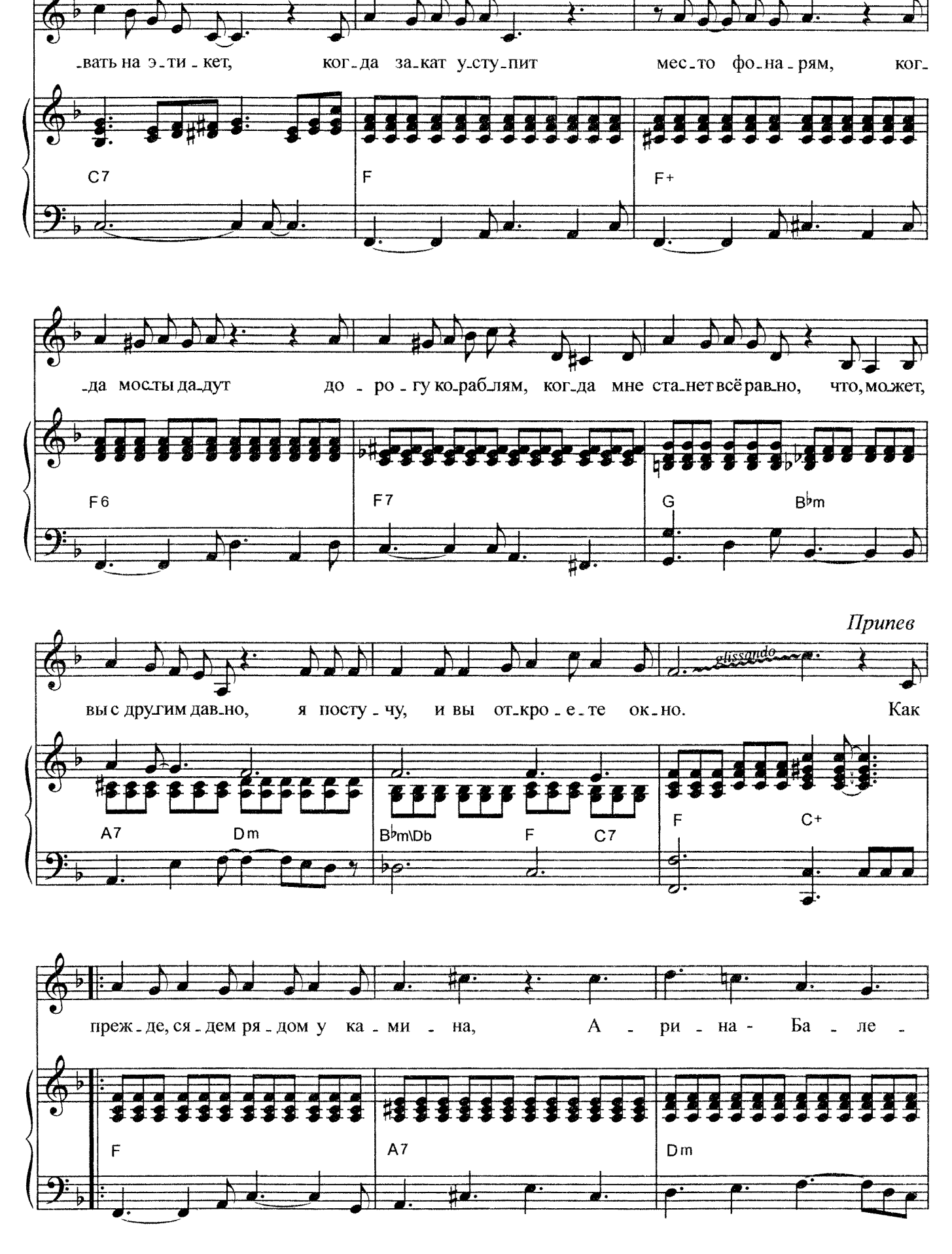

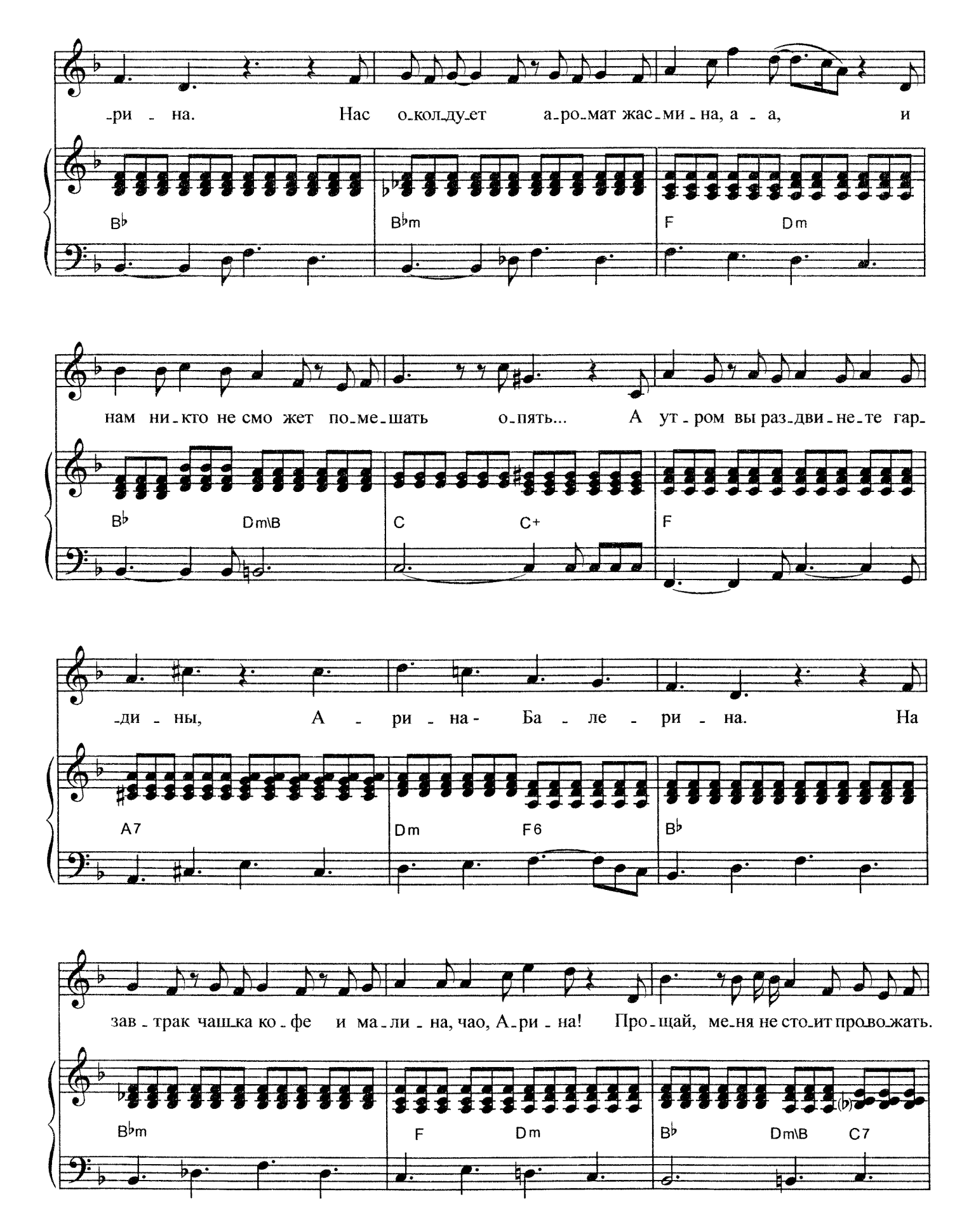

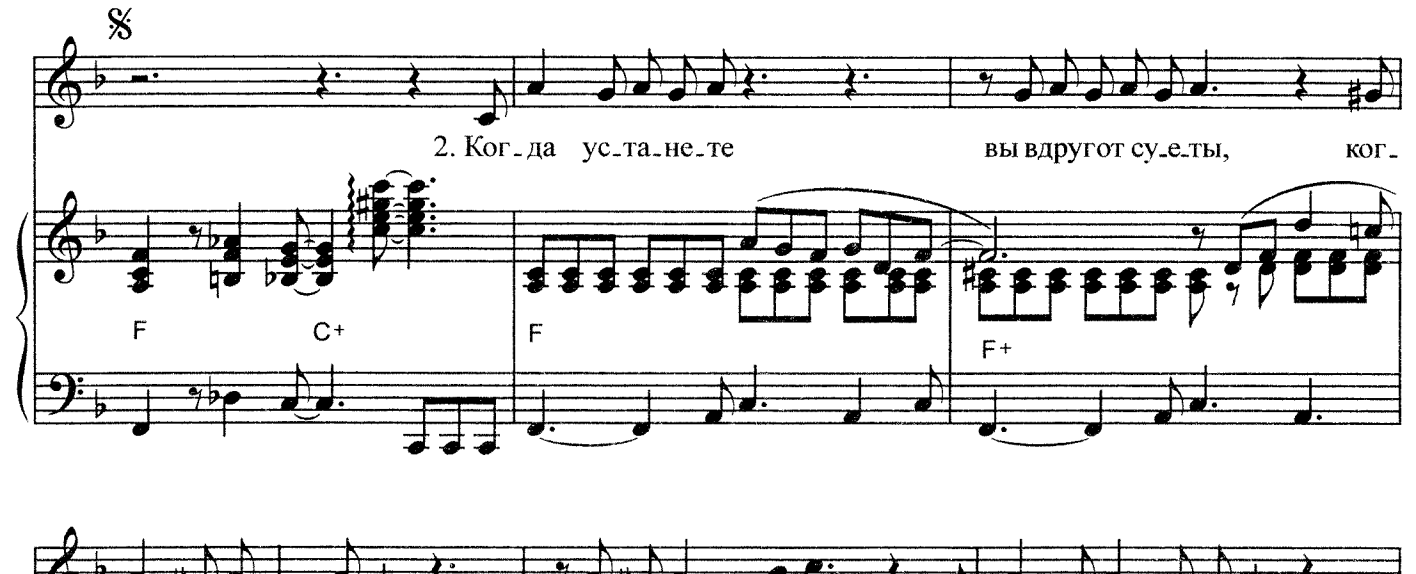

![](_page_3_Figure_1.jpeg)

![](_page_3_Figure_2.jpeg)

![](_page_3_Figure_3.jpeg)

![](_page_4_Figure_0.jpeg)

![](_page_4_Figure_1.jpeg)

![](_page_5_Figure_0.jpeg)

1. Когда луна наденет свой ночной колпак, Когда внезапно я пойму, что всё не так, Когда растает дым последних сигарет, Когда в карманах денег нет, Когда плевать на этикет, Когда закат уступит место фонарям, Когда мосты дадут дорогу кораблям, Когда мне станет всё равно, Что, может, вы с другим давно, Я постучу, и вы откроете окно.

Припев: Как прежде, сядем рядом у камина, Арина-Балерина. Нас околдует аромат жасмина, а-а, И нам никто не сможет помешать опять... А утром вы раздвинете гардины, Арина-Балерина. На завтрак чашка кофе и малина, Чао, Арина! Прощай, меня не стоит провожать.

- 2. Когда устанете вы вдруг от суеты, Когда завянут в вашей комнате цветы, Когда огонь свечи печально догорит, Когда в окно к вам дождь стучит, И телефон давно молчит, Когда закат уступит место фонарям, Когда мосты дадут дорогу кораблям, Когда вам станет всё равно, Что, может, я с другой давно, Вы постучите, я открою вам окно.
	- Припев: Как прежде, сядем рядом у камина, Арина-Балерина, Нас околдует аромат жасмина, а-а, И звёзды позовут с собою вдаль. Как жаль, Что утром вы раздвинете гардины, Арина-Балерина. На завтрак чашка кофе и малина, чао, Арина! Прощай, ключи положишь на рояль. А утром вы раздвинете гардины, Арина-Балерина. На завтрак чашка кофе и малина, чао, Арина! Прощай, ключи положишь на рояль.

ໍ້ຈ